## **Volba písma**

### **charakterové vlastnosti**

odpovídá kresba písma účelu?

### **technické vlastnosti**

- podporuje jazyk?
- má dost řezů?
- je dobře čitelné?

### **dostupnost**

licence?

### **Doporučení pro volbu písma**

- začněte základním písmem
	- podle charakteru obsahu a cílového média (tisk/web/mobilní aplikace/…)
- následně k němu dostatečně kontrastní doplňkové písmo
	- nadpisy a podobně
	- **krátké texty, větší stupně → čitelnost není zásadní** (ale nepřehánět), omezený počet řezů nemusí vadit

### **Doporučení pro volbu písma**

- antikvou nic nezkazíte
	- dobře se čte serify vedou oko po řádku
- písmo **příliš nekombinovat**
	- lépe méně výrazných změn, než mnoho malých
- **texty stejné kategorie musí být stejným písmem**
- nejlépe se snášejí různé řezy stejné rodiny
- někdy se dobře snášejí výrazně odlišná písma
	- text antikvou, nadpisy groteskem

### **Doporučení pro volbu písma**

- nejhůře se snášejí podobná písma (dvě antikvy)
- vyznačování pojmů nejlépe **jiným řezem téhož písma**
- nadpisy nejčastěji obyčejným či tučným písmem, případně verzálkami
- kapitálky jsou slavnostní diplomy, pozvánky
- počítačové texty často přetíženy změnami

### **Kontrast písem**

## Kontrast

### Používám dvojici výrazně odlišných písem. Je zřejmé, že jde o záměr.

## Konflikt

Používám dvojici podobných písem. Čtenář je zmaten – je to záměr nebo chyba?

### **Konflikt**

#### Oficiální verze

Kennedy podle oficiální vyšetřovací verze, kterou zveřejnila v září 1964 takzvaná Warrenova komise, zemřel 22. listopadu 1963 krátce po půl jedné odpoledne. Jeho vůz, ve kterém cestovala také jeho žena Jackie a guvernér John Connally, projížděl po dallaském náměstí Dealey Plaza. Zazněly tři výstřely. První minul, druhá rána zasáhla prezidenta do zad. Poslední roztrhla Kennedymu hlavu, těžké zranění utrpěl i Connally. Americký prezident nejevil známky života a v nemocnici je prohlášen za mrtvého.

#### www.idnes.cz, říjen 2017

### **Konflikt**

#### Qfi¢iáłní verze

Kennedy podle oficiální vyšetřovací verze, kterou zveřejnila v září 1964 takzvaná Warrenova komise, zemřel 22. listopadu 1963 krátce po půl jedné odpoledne. Jeho vůz, ve kterém cestovala také jeho žena Jackie a guvernér John Connally, projížděl po dallaském náměstí Dealey Plaza. Zazněly tři výstřely. První minul, druhá rána zasáhla prezidenta do zad. Poslední roztrhla Kennedymu hlavu, těžké zranění utrpěl i Connally. Americký prezident nejevil známky života a v nemocnici je prohlášen za mrtvého.

#### www.idnes.cz, říjen 2017

Fira Sans Aa Gg Yy Aa Gg Yy **Acid test** abcdefghijklm nopgrstuvwxyz

Arial Aa Ee Rr Aa Ee Rr

**Deliverable** 

0123456789

abcdefghijklm nopqrstuvwxyz 0123456789

### **Vyznačování**

- *kurzíva* standardní řešení, nejlepší
- **tučně** velmi důrazné vyznačení
- barva velmi nápadná, může nést význam
- KAPITÁLKY slavnostní, archaizující, dříve jména
- **nevhodné metody:** p r o s t r k á n í (mění hustotu), VERZÁLKY (hůře čitelné), podtržení (typografové zavrhují, navíc se plete s odkazy)

### **Kurzíva**

- stejný základ, skloněná osa, odlišný tvar znaků
- dostatečně nápadná, ale netrčí (stejná hustota)
- vznikla jako úsporné písmo pro levné knihy (první tisk: Itálie 1501) – obvykle užší

# kurzíva má odlišný tvar

kurzíva má odlišný tvar

## **Kapitálky**

- tvar minusek vychází z verzálek
- nejedná se o prosté zmenšení
- nepoužívejte falešné (strojově generované) kapitálky, musí být součástí písma

# KAPITÁLKY PRAVÉ KAPITÁLKY FALEŠNÉ

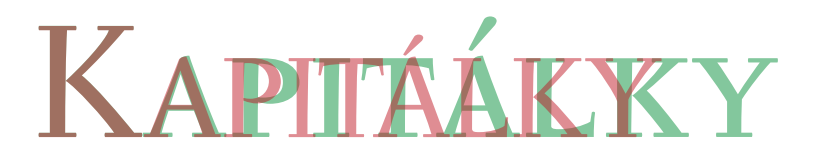

## **Typografická pravidla**

- jak sázet určité prvky textu (interpunkci, pomlčky, čísla, data, uvozovky,…)
- viz *[Typografické minimum](https://www.nti.tul.cz/~satrapa/vyuka/typo/typominimum.pdf)*
- existují nástroje pro automatizaci
	- [typopo.org](https://typopo.org/) online nebo ke stažení
	- [jednoznakovky.cz](https://jednoznakovky.cz/) online
	- pro TeX: vlna, vlnka doplnění nezlomitelných mezer, XeLaTeX: \usepackage{xevlna}